# **astro!nfo**

Objekttyp: **Group**

Zeitschrift: **Orion : Zeitschrift der Schweizerischen Astronomischen Gesellschaft**

Band (Jahr): **56 (1998)**

Heft 284

PDF erstellt am: **29.05.2024**

# **Nutzungsbedingungen**

Die ETH-Bibliothek ist Anbieterin der digitalisierten Zeitschriften. Sie besitzt keine Urheberrechte an den Inhalten der Zeitschriften. Die Rechte liegen in der Regel bei den Herausgebern. Die auf der Plattform e-periodica veröffentlichten Dokumente stehen für nicht-kommerzielle Zwecke in Lehre und Forschung sowie für die private Nutzung frei zur Verfügung. Einzelne Dateien oder Ausdrucke aus diesem Angebot können zusammen mit diesen Nutzungsbedingungen und den korrekten Herkunftsbezeichnungen weitergegeben werden.

Das Veröffentlichen von Bildern in Print- und Online-Publikationen ist nur mit vorheriger Genehmigung der Rechteinhaber erlaubt. Die systematische Speicherung von Teilen des elektronischen Angebots auf anderen Servern bedarf ebenfalls des schriftlichen Einverständnisses der Rechteinhaber.

# **Haftungsausschluss**

Alle Angaben erfolgen ohne Gewähr für Vollständigkeit oder Richtigkeit. Es wird keine Haftung übernommen für Schäden durch die Verwendung von Informationen aus diesem Online-Angebot oder durch das Fehlen von Informationen. Dies gilt auch für Inhalte Dritter, die über dieses Angebot zugänglich sind.

Ein Dienst der ETH-Bibliothek ETH Zürich, Rämistrasse 101, 8092 Zürich, Schweiz, www.library.ethz.ch

# **http://www.e-periodica.ch**

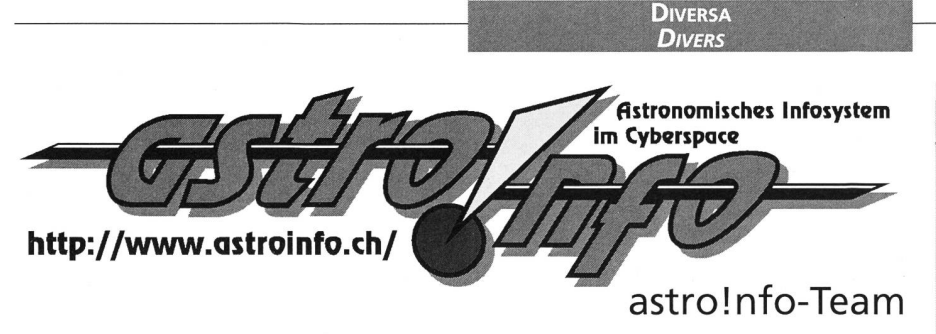

Das Internet ist in den letzten Jahren zu einem kaum mehr wegzudenkenden Hilfsmittel für die Astronomie geworden, astro!nfo, ein Service der Schweizerischen Astronomischen Gesellschaft (SAG), bietet dem Amateurastronomen eine ständig wachsende Fülle an Informationen und nützlichen Dienstleistungen.

### Über uns...

Irgendwann in den frühen achtziger Jahren – als noch jeder glaubte, Video-(auch Bildschirmtext genannt) sei die zukünftige «EDV des kleinen Man-- stieß Stefan Plozza auf einige VTX-Seiten mit astronomischen Inhalten. Unter anderem gab es einige Himmelskarten im Stile «Blick gegen Südhimmel Mitte Juni um 22 Uhr». Man stelle sich vor, dies noch im Prestel-Standard, etwa so wie heutzutage noch der Teletext übers Fernsehen ausgestrahlt wird.

Einige Jahre später, es dürfte so im Frühsommer 1991 gewesen sein, nerte sich STEFAN PLOZZA, der mittlerweile eine eigene VAX und einen Videotex-Service unterhielt, an seinen alten Traum eines Astro-Programmes. Er nahm mit der Astronomischen Gesellschaft Zürcher Unterland (AGZU) Kontakt auf, und nach ersten Gesprächen kam es dann zu einer Zusammenkunft möglicher Interessenten, woraus sich das damalige Videotex-Team stallisierte.

1992 baute MATTHIAS CRAMER seine erste Sternwarten-Datenbank auf der VAX auf. Die übrigen Mitglieder des Teams arbeiteten sich rasch in die Betriebssoftware ein und begannen, Programmteile aufzubauen und zu betreuen. Das gramm umfaßte damals einen kleinen Einführungstext über die Astronomie, die Sternwarten-Datenbank, tungshinweise, Veranstaltungskalender und ein Astronomieforum mit Neuem aus der Wissenschaft, Beobachtungsberichten von astronomischen Ereignissen, Raumfahrt-News, einem Literaturverzeichnis, einer Astrobörse und einem interaktiven Frage- und Antwortforum.

Dieses Programm mußte jedoch Ende 1992 aufgeben werden, da Videotex keine große Zukunft mehr beschiewar. Anfangs 1993 konnte dann astro!nfo mit freundlicher Genehmider Eidgenössischen Technischen Hochschule (ETH) in Zürich auf einer ihrer VAX betrieben werden. Auf diesem Rechner lief auch das Informationsanezlnfo der ETH selbst. Zuerst gab es den direkten Zugang nur via einwahl mit Modem, ab Frühjahr 1994 kam dann die Telnet-Anwendung via Internet hinzu. Erste Diskussionen über eine angenehmere Benutzeroberfläche begannen - zuerst war noch gar nicht klar, daß sich das World Wide Web (WWW) derart stark durchsetzen würde. Man sprach immer auch von Gopher und anderen Dingen, die heute - drei Jahre danach – fast völlig in Vergessenheit geraten sind.

Im Oktober 1997 löste sich astrolnfo physisch vom Rechner der ETH Zürich und läuft seitdem auf einem eigenständi-Server unter dem Betriebssystem Linux. Der Server steht zuhause bei den Systemadministratoren Matthias Cramer und ROLAND BARMETTLER in Buchs/ZH.

Tab. I: E-Mail-Adressen der Moderatoren und ihre Rubriken.

Arnold. Barmettler@astroinfo.ch Roland.Barmettler@astroinfo.ch Christoph.Bosshard@astroinfo.ch Roland. Brodbeck@astroinfo.ch Matthias.Cramer@astroinfo.ch Philipp. Heck@astroinfo.ch Stefan. Meister@astroinfo.ch Bernd.Nies@astroinfo.ch Stefan. Plozza@astroinfo.ch Hans. Martin.Senn@astroinfo.ch

Observer-Seiten, Literaturverzeichnis Sysadmin 2, div. SAG- und Vereinsseiten Java, div. Sysadmin 1, Sternwarten-Datenbank, div. Dark-Sky, DSC, E-Mail Liste, div. Fotoalbum, Sternwarte Bülach, div. AIDA, DSC, Starparty, Design, div. Finanzen, Protokolle, Werbung Veranstaltungskalender

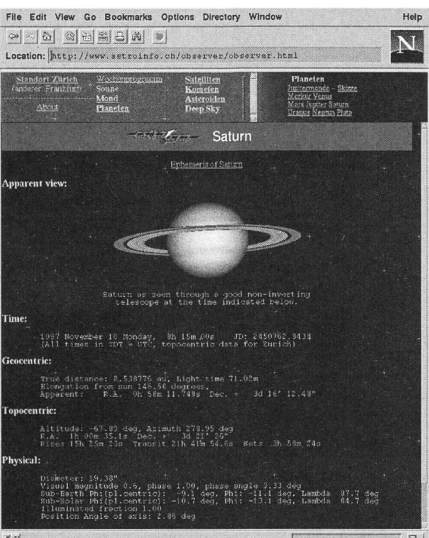

Fig. 1: Mittels Arnold Barmettlers Programm CalSky berechnete, ständig aktualisierte Ansicht des Saturn (aus Observer).

Seit der Gründung des Teams fanden einige Mitgliederbewegungen statt. Das Angebot von astro!nfo wurde stark erweitert und attraktiver gestaltet. Einige Programmteile mußten jedoch gestriwerden, da nun dank dem WWW dem Benützer viele Informationen rekt an der Quelle zur Verfügung stehen.

Das astro!nfo-Team wurde 1996 zur Fachgruppe der SAG und umfaßt zur Zeit zehn Autoren, Designer und grammierer, deren Namen, E-Mail Adressen und Aufgabengebiete Sie aus Tabelle <sup>1</sup> entnehmen können. Weitere Mitarbeiter und Ideenbringer sind jederzeit gerne willkommen.

Die Programmvielfalt von astro!nfo ist groß. Im folgenden sei hier eine wahl samt kurzer Beschreibung der wichtigsten Rubriken aufgeführt:

#### Observer

Diese Rubrik enthält zahlreiche tuelle Ephemeriden von Sonne, Monden, Planeten, Asteroiden und Kome-Desweiteren findet der Beobachter Listen mit den günstig stehenden Deep-Sky Objekten und eine Auswahl heller Sterne zum Justieren der Teleskopaufstellung; auch Bedeckungsveränderliche fehlen nicht.

Speziell für die Planetenbeobachter präsentieren sich die aktuellen Ansichten der Planetenscheibchen (Fig. 1): Basierend auf Bildern von Raumsonden erkennt man nun sofort, ob Jupiters Großer Roter Fleck sichtbar ist und wel-Details der Marsoberfläche der Erde zugewandt sind.

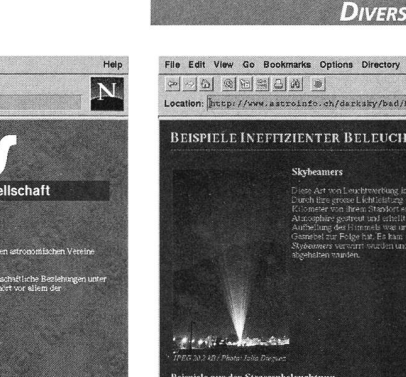

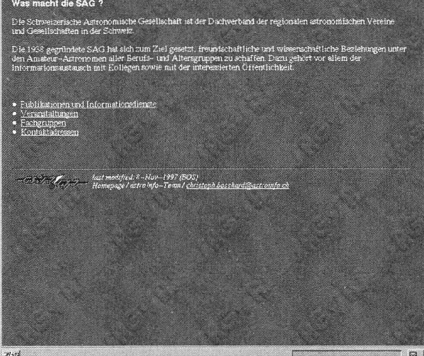

 $\epsilon$ 

le Edit View Go Boot

2000 GBBDD

Fig. 2: Die SAG präsentiert sich im Internet. Den Inhalt bestimmen Sie

Für die an der Beobachtung von Satelliten interessierten Leute sind die Sichtbarkeitszeiten vieler heller Satelliten und der russischen Raumstation MIR abrufbar. Die Daten werden mittels des Programmes CalSky von ARNOLD BARMETTLER jeweils für momentan zwei Bezugspunkte (Zürich und Frankfurt) berechnet.

In Zukunft wird sich vermutlich mittels Programmen das noch ziemlich statische Tabellenwerk interaktiver gestalten lassen. Das Java-Applet von ROLAND BRODBECK mit der aktuellen Mondphase läuft bereits.

# **SAG- und Vereinsseiten**

Die Präsenz im Internet gewinnt zunehmend an Bedeutung und gehört mittlerweile zum guten Ton eines jeden Vereins. Nicht anders ergeht es der SAG. Jeder Interessierte sollte sich jederzeit über die Aktivitäten der SAG, deren Sektionen und Fachgruppen informieren können.

Diese Seiten (Fig. 2) sind zur Zeit noch im Entwurfsstadium, denn um die notwendigen Informationen beschaffen zu können, benötigen wir Ihre Kooperation, liebe Leser, astro!nfo bietet Ihnen die Möglichkeit, Ihren Verein und Ihre Sternwarte im Internet zu präsentieren. Setzen Sie sich dazu mit CHRISTOPH BOSS-HARD in Verbindung.

Diese Dienstleistung von astro!nfo soll als Grundstein für eine verstärkte Kommunikation und Zusammenarbeit SAG-intern und nach außen hin verstanden werden.

### **Dark-Sky Switzerland**

Die 1996 gegründete SAG-Fachgruppe Dark-Sky Switzerland (DSS) hat sich zum Ziel gesetzt, der zunehmenden Licht-

**BEISPIELE INEFFIZIENTER BELEUCHTUNG** Fig. 3: Ausschnitt aus den Webeiten der

**DIVERSA** 

Dark-Sky Switzerland.

verschmutzung durch Öffentlichkeitsarbeit und verschiedene Projekte entgegenzuwirken. Ihre in astro!nfo integrierte Homepage (Fig. 3) informiert über effiziente und ineffiziente Beleuchtung und enthält zudem Lichtverschmutzungskarten von Europa und der Schweiz im Detail. Anhand solcher Karten kann zum Beispiel ermittelt werden, wo es sich nicht lohnt, mit dem Teleskop in den Urlaub zu fahren oder ein Observatorium zu bauen. Außerdem findet man alle notwendigen Informationen zu den Projekten und Aktivitäten der DSS und allgemeine Informationen über die Problematik der Lichtverschmutzung. Weitere Interessenten, die bei DSS mitzuarbeiten möchten, sind gerne willkommen. Wenden Sie sich dazu an PHILIPP HECK.

#### **Deep-Sky Corner**

Weniger eine Ecke, sondern vielmehr ein ganzes Stadtviertel umfaßt der Deep-Sky Corner (DSC). Er bietet Beschreibungen und Übersichtskarten aller 88 Sternbilder inklusive einer Liste der darin liegenden interessantesten Deep-Sky Objekte. Eine ständig wachsende Zahl an physikalischen und visuellen Beschreibungen dieser Objekte mitsamt aufwendig gestalteten Auffindkarten und Anleitungen machen den DSC zum hilfreichen Werkzeug für angehende und erfahrene Deep-Sky Fans. «Bald wird man mit dem Laptop und Internet-Anschluß auf dem Feld neben dem Fernrohr stehen», so das Zitat eines Lesers. Der DSC wird hauptsächlich VON PHILIPP HECK und BERND NIES betreut, doch tragen weitere Amateurastronomen mit ihren Beschreibungen, Fotos und Zeichnungen zu seiner Bereicherung bei.

#### **Fotoalbum**

Das Herz dieses Fotoalbums (Fig. 5) bildet eine Bildergalerie mit Schilderungen zu zahlreichen von den astro!nfo-Reportern besuchten astronomischen Veranstaltungen. Es soll dem einsamen Wohnzimmer-Astronomen etwas die lebendiger werdende «Astronomie-Szene» näherbringen und zur künftigen Teilnahme anregen. Einige Berichte sind vielleicht nicht immer unbedingt ganz ernst zu nehmen, die meisten sind jedoch ganz seriös verfaßt. STEFAN MEI-STER und seine Digitalkamera betreuen das Fotoalbum. Texte und Bilder in digitaler Form weiterer Autoren werden gerne entgegengenommen und veröffentlicht.

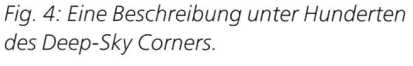

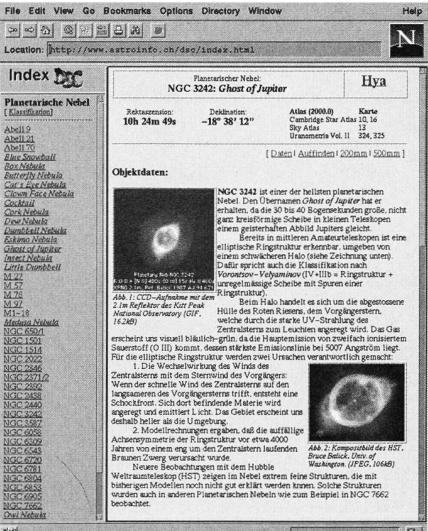

Fig. 5: Historische und aktuelle Veranstaltungen - ein Beispiel aus dem Fotoalbum.

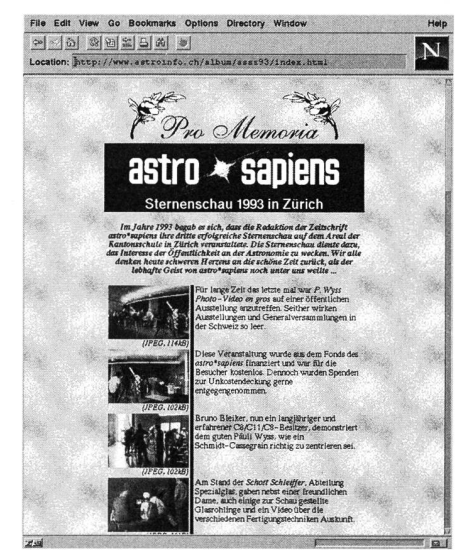

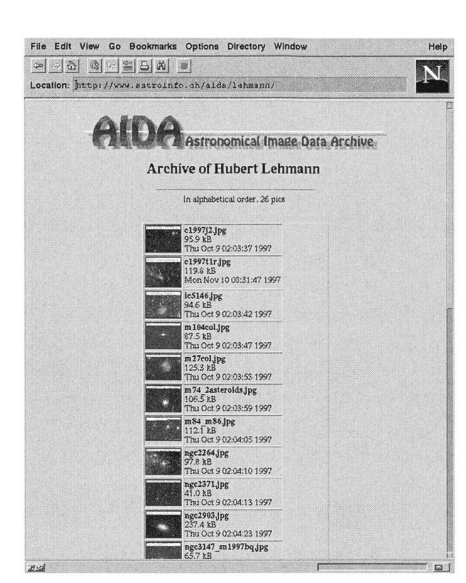

Fig. 6: Ein Fotografenverzeichnis aus AIDA, dem Archiv für selbstgemachte Astroaufnahmen.

#### Literaturverzeichnis

Wer Informationen auf konventionellem Papier in Buchform bevorzugt, dem bietet das Literaturverzeichnis eine Anregung für sein Bücherregal denn keine Webseite kann die Ruhe nes guten Buches vermitteln. Mittels Link zu den Verlagen oder Bibliotheken können einzelne Bücher gleich bestellt werden.

# AIDA

(Fig. 6) Nein, hierbei handelt es sich nicht um eine Oper von Verdi, wie jeder Kreuzworträtsel-Freund vermuten mag, sondern diese vier waagerechten staben stehen für Astronomical Image Data Archive. Es handelt sich bei AIDA um ein Archiv mit astronomischen teur-Aufnahmen. Jeder ist herzlich aufgefordert, darin seine CCD-Bilder oder gescannten Fotografien zu veröffentlichen. Kenntnisse in Sachen Webdesign sind nicht vonnöten. Lesen Sie die Instruktionen auf der AIDA-Menüseite oder wen-Sie sich an Bernd Nies. Ihre Bilder werden umgehend veröffentlicht.

#### Sternwarten-Datenbank

Dies ist ein interaktives Verzeichnis  $ler dem astro:Info$  gemeldeten Sternwarten des Landes. Es finden sich Angaben zur Lage, dem Instrumentarium und die Kontaktadresse. Sofern vorhanden, bietet die Datenbank auch einen Link zur WWW-Seite der betreffenden Sternwarte.

Möchten Sie mit Ihrer Sternwarte auf astro.'nfo erwähnt sein, so schicken Sie die nötigen Daten bitte an MATTHIAS Cramer. Wir bieten Ihnen auch die lichkeit, eine eigene Sternwarten-Homepage zu publizieren oder durch uns gestalten zu lassen.

#### Starparty Homepage

Waren Sie noch nie auf einer Starparty? Interessiert es Sie, was dort so ab geht? Möchten Sie sich für die nächste anmelden? Die Homepage (Fig. 7) bietet hierzu alle nötigen Informationen.

**DIVERSA DIVERS** 

Die Starparty wurde im Jahre 1989 von Sternfreund Peter Stüssi ins Leben gerufen und findet seitdem mit sendem Erfolg alljährlich im Herbst statt. Dort wird gemeinsam aktiv achtet, werden Erfahrungen ausgetauscht und Bekanntschaften geschlossen oder aufrecht erhalten. Das Interessanteste an einer Starparty sind die Teilnehmer und ihre Teleskope selbst: je mehr kommen, desto interessanter wird es.

Zu fast jeder vergangenen Veranstalexistiert eine Schilderung samt bildlichen Impressionen - und das z.T. auch auf Französisch oder Englisch, denn unterschiedliche Sprachen sind für die Teilname an der Starparty schon lange kein Hinderungsgrund mehr. Jährlich finden sich doch mehr Teilnehmer aus ganz Europa. Eine Einladung samt Anmeldeinfo und Auffindkarte für die kommende Starparty ist natürlich auch abrufbar. Diese Seiten werden von BERND NIES betreut – die Texte und Bilder stammen von unterschiedlichen Autoren und Fotografen.

#### Veranstaltungskalender

Diese Agenda (Fig. 8) wird ständig aktualisiert und umfaßt alle uns gemelastronomischen Veranstaltungen des Landes und aus dem umliegenden Europa. Sofern bekannt, ist jeweils ein Link zu weiteren Informationen aufgeführt. Wenden Sie sich an HANS MARTIN

Fig. 7: Die Starparty Homepage: Berichte und Fotos vergangener Veranstaltungen, sowie Informationen über die kommenden.

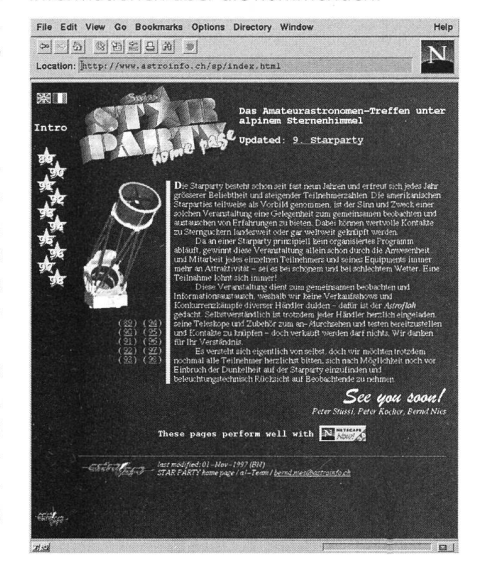

Senn, wenn Sie eine Veranstaltung im lender von astro!nfo aufgeführt haben möchten. Auf Wunsch plazieren oder stalten wir für Sie eine eigene Infoseite. Dieser Kalender wird jeweils sechsmal jährlich in den SAG-Mitteilungen, welche im ORION eingeheftet ist, abgedruckt.

#### E-Mail Adreßverzeichnis

Immer mehr Amateurastronomen sind in der Lage, über den Internetdienst E-Mail zu kommunizieren. Da die tronischen Postadressen bis heute noch nicht im gewöhnlichen Telefonbuch getragen sind, wird auf  $astro!nfo$  für die Schweiz ein solches Verzeichnis führt. Die Möglichkeit, diesen Service als Diskussionsforum zu nutzen, steht, so daß brennende Fragen, aktuel-Informationen und Verkaufs- und Kaufgesuche an die richtigen Leute bracht werden können. PHILIPP HECK betreut dieses E-Mail-Verzeichnis und, sofern Sie dies wünschen, nimmt er Ihre Adresse gerne darin auf.

Fig. 8: Der Veranstaltungskalender, bevor er im ORION erscheint.

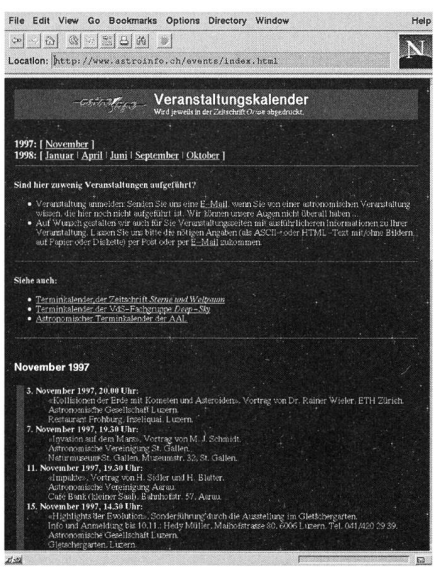

#### Weitere Dienstleistungen

Durch den neuen Server ist astro!nfo nun in der Lage, weitere Dienstleistungen für Sie anzubieten:

- 1. bieten wir Ihnen die Möglichkeit, auf unserer Homepage mit einem Baninkl. Link für Ihre Firma oder Ihr Produkt zu werben.
- 2. können Sie auf unserem Server eine eigene Homepage einrichten und betreuen oder von uns gestalten und betreuen lassen.

Setzen Sie sich für weitere, liertere Informationen mit STEFAN PLOZZA in Verbindung.

**22** ORION 1998